<<Office2003中文版入门与提高>>

书名:<<Office2003中文版入门与提高>>

- 13 ISBN 9787302085881
- 10 ISBN 7302085889

出版时间:2004-7-1

页数:401

字数:657000

extended by PDF and the PDF

http://www.tushu007.com

 $,$  tushu007.com

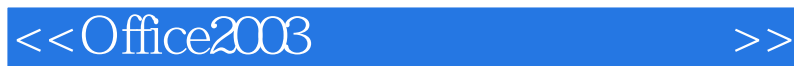

 $\mathcal{L}$ 

Microsoft Office 2003 Microsoft Office XP Windows 2000 Windows XP Office XP<br>
Office 2003<br>
Office 2003  $\Omega$  office 2003

, tushu007.com

 $\frac{d}{dt}$  and  $\frac{d}{dt}$  and  $\frac{d}{dt}$  and  $\frac{d}{dt}$  and  $\frac{d}{dt}$  and  $\frac{d}{dt}$ 

## $,$  tushu007.com

## <<Office2003中文版入门与提高>>

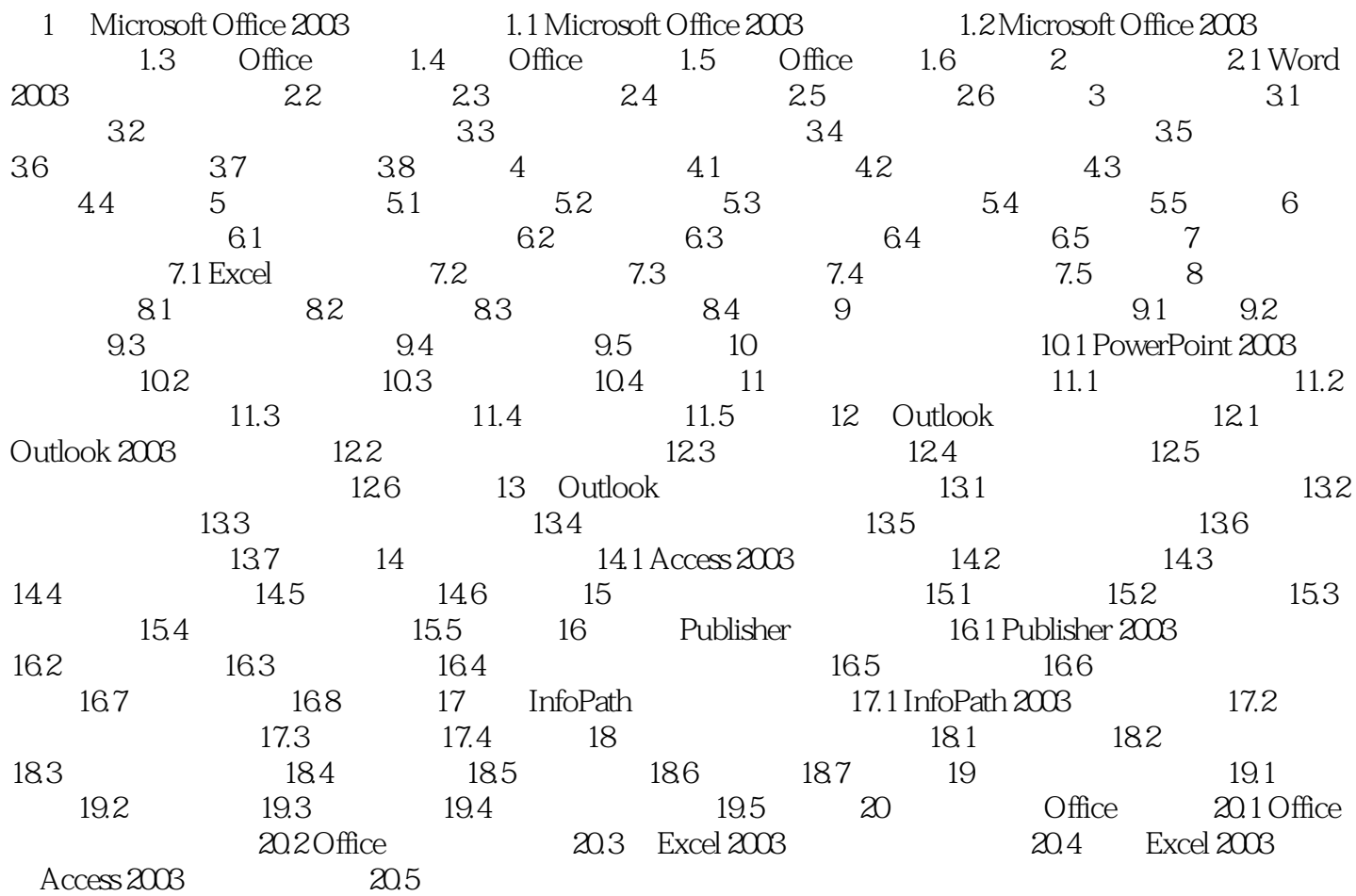

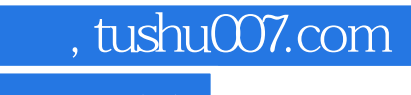

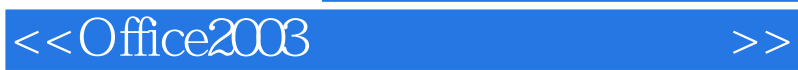

本站所提供下载的PDF图书仅提供预览和简介,请支持正版图书。

更多资源请访问:http://www.tushu007.com